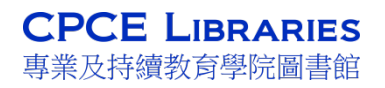

## *User Guide for Booking Group Study Room*

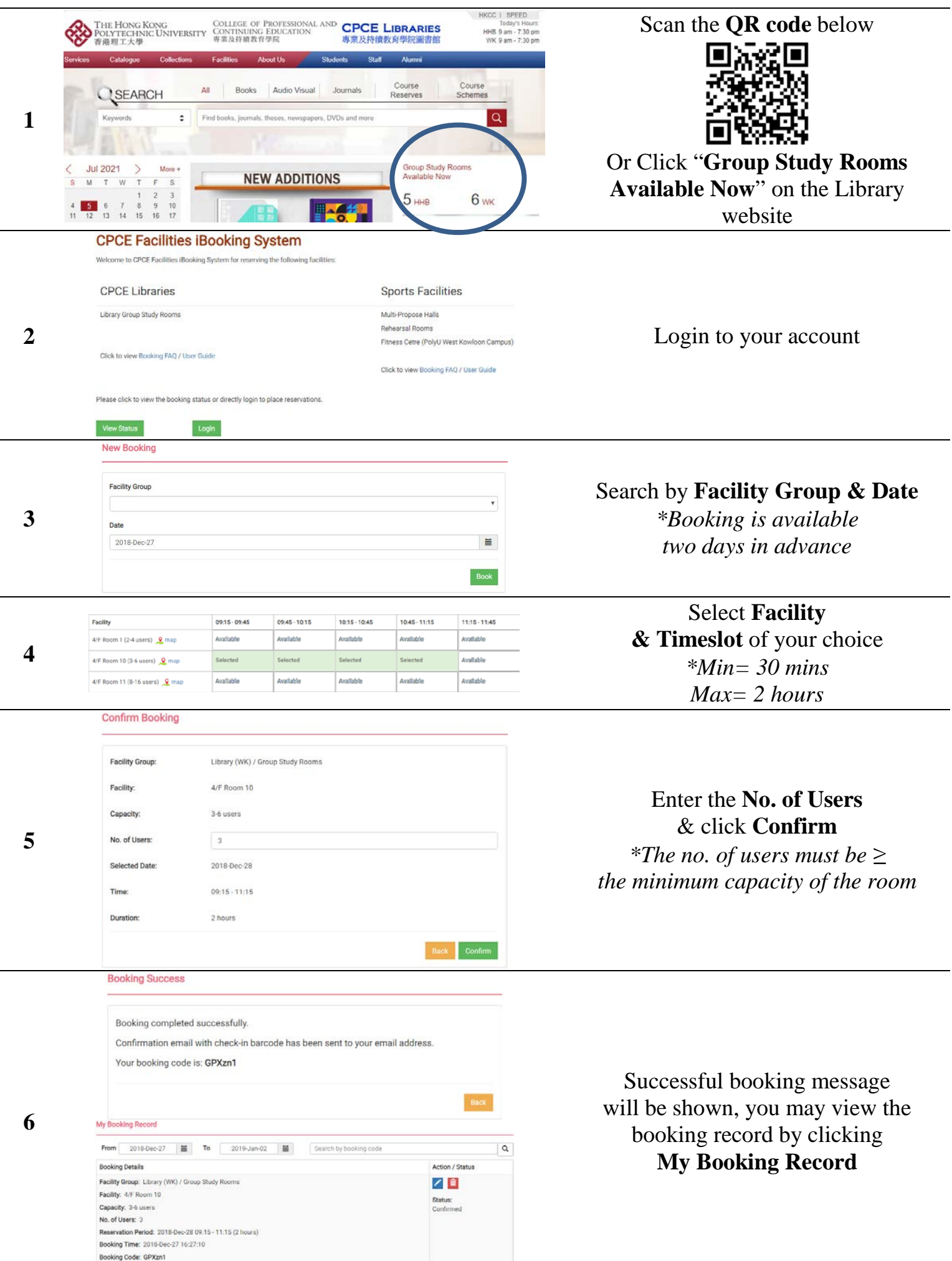